# NoodleTools

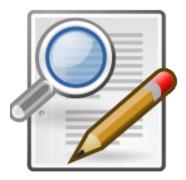

## A How-To Guide for

### **Creating Citations and Notecards for:**

- A book source
- An online database (Scholastic Go!)
- A website

Written and complied by: Miss L. Hritz, Teacher Librarian Holy Cross Regional Catholic School © 2018

#### www.NoodleTools.com

#### **Directions to create a BOOK citation**

| Cite a:     |                  | ВООК         | Create new citat       | t <b>ion</b> (green button) |
|-------------|------------------|--------------|------------------------|-----------------------------|
|             |                  |              |                        |                             |
| Where is i  | t? Print or      | in-hand      |                        |                             |
| What is it? | <b>B</b> ook     |              |                        |                             |
| - Role      | (Choose role – a | uthor, edito | r, etc.)               |                             |
|             | First name       | Middle       | name (if there is one) | Last name                   |
| - *Title    | e of Book        |              |                        |                             |
| - Publi     | isher            |              |                        |                             |
| - Year      |                  |              |                        |                             |
| - Publi     | ication city     |              |                        |                             |

When finished, click green SAVE button.

Directions on the back to create a Notecard for the Book source...

Remember to always create a citation BEFORE a notecard.

#### Click the "NEW" link To Create a Notecard: under Notecards https://my.noodletools.com ・ ク マ 音 ♂ ( Check Ou X NoodleTools - Sou Edit View Favorites Tools Help 🍁 🔯 Login 🔊 Suggested Sites 🔻 🗿 Web Slice Gallery 👻 🌉 Using Primary Sources - T... 🤹 Primary Sources - Gallopa. Trojects II Dashboard Sources Notecards Paper X NoodleTools My account 👻 5-222 State Sample 📵 | Who's online **MLA Works Cited** + Create new citation ▼ Email III Analysis II Undelete Print/Export Alphabetic Ŧ Sort: Show/hide notecards | Show/hide all comments <u>Media Type</u> Citation = Description Notecards Hoena, Blake. Exploring the States: Connecticut. Minneapolis, Bellwether Media, 2014. 1 Show | New Book Options 🔺 Created: 11/16/16 09:41AM | Updated: 02/22/17 08:38AM <sup>L</sup> Select one or more items and perform an action: Copy Delete Description: Select an attribute... Apply

▲ I<sup>™</sup> I<sup>™</sup> I<sup>™</sup> I<sup>™</sup> 42 2/22

#### 🚳 🖸 🚞 😺 🙆 🔍

|                                                                                                    | Once you open<br>you can type in a<br>Type your notes i<br>summ | a title<br>n the ' | for your card.<br>'Paraphrase or                                                         |                                      |        |
|----------------------------------------------------------------------------------------------------|-----------------------------------------------------------------|--------------------|------------------------------------------------------------------------------------------|--------------------------------------|--------|
| tps://my.noodletools.com/web/bibliography.html                                                                                                    | Check Out                                                       | ources ×           |                                                                                          | _                                    |        |
| 2 Suggested Stee • (1) Web Stee Gallery • (1) Use Primary Sources - T • Primary Sources - T • Primary Sources - T • Primary Sources - T                              |                                                                 | Sources            | Notecards Paper                                                                          | Save and Clo                         | My acc |
| Title                                                                                                    | ?                                                               |                    | Add your source URL, if any                                                              |                                      | ?      |
| Source Hoena, Blake. Exploring the States: Conn                                                                                                    | ecticut. Minneapolis, Bellw 🔻 📍                                 | Page               | Enter page number, if any                                                                |                                      | ?      |
| <b>56</b> Direct quotation                                                                                                    | ?                                                               | 🛛 🕇 Para           | phrase or summary                                                                        |                                      | ?      |
| ≪- () - B- ∞ :=- :=- =- II () <u>A</u> -                                                                                                    | A - 🕑 Font - Size - I <sub>x</sub>                              | <b>*</b> - (       | • B • @ ]= • #E • <b>E • II</b> 🎬 <u>A</u>                                               | - A - 🕑 Font - Size - I <sub>x</sub> |        |
| Copy, paste and annot                                                                                                    | ate here                                                        | In y               | our own words                                                                            |                                      | ^      |
| <ul> <li>Capture the author's words and images</li> <li>Get quotes and attribution right</li> <li>Mark up the quote by coloring and highlighting the text</li> </ul> |                                                                 |                    | Explain it to yourself in words you u<br>Look back at the quote got it all?              | nderstand                            | ✓      |
| <ul> <li>Mark up the quote by coloring and nig</li> </ul>                                                                                                    | niighung the text                                               | 8 My id            |                                                                                          |                                      | ?      |
|                                                                                                    |                                                                 | <b>*</b> - (       | • B • @ ;= • :E • E • Ia III A                                                           | • 🗛 • 🙆 Font • Size • I <sub>x</sub> |        |
|                                                                                                    |                                                                 |                    | ginal thinking here                                                                      |                                      | ^      |
| <i>Characters: 0/65535</i>                                                                                                    |                                                                 |                    | How does this fit with what you know<br>What do you wonder? What can you<br>ers: 0/65535 |                                      | ~      |
| Tags                                                                                                    | ?                                                               | My tags            | Select tag                                                                               | •                                    | ?      |

#### www.NoodleTools.com

#### Directions to create a citation for a Website

#### Cite a: WEBSITE Create new citation (green button)

#### Where is it? Website

What is it? Web Page (1<sup>st</sup> column; 1<sup>st</sup> option)

- URL: (You will need to copy and paste the website address into this box.)
- Date of publication: (In most cases, you will only fill in the box that says YYYY.
   You will fill in the copyright year of the webpage, which is most likely found at the
   BOTTOM of the web page. You will need to look. Put the most recent year. If there is no year, leave this portion blank.)
- Most recent date of access: (You will need to click the blue link: [today?] the date will enter automatically.)

#### - Contributors:

- **Role:** choose **Author** from the dropdown box if there is an author of the web page. *In most cases, these boxes will be left blank.*
- Web page or document/article title: (This is the title of what you researched. You will need to look at the TOP of the web page to determine the article title.)
- \*Name of the website: (You will need to type the website name.)
- **Publisher of the Site:** (You will fill in publisher of the website, which is most likely found at the **BOTTOM** of the web page. You will need to look. Sometimes it is the same name as the website. If there is no publisher, leave this portion blank.)

When finished, click green SAVE button.

#### EXAMPLE:

"Connecticut." *Fact Monster*, 2017, www.factmonster.com/us-states/connecticut.html. Accessed 16 Mar. 2017.

#### Remember to always create a citation BEFORE a notecard.

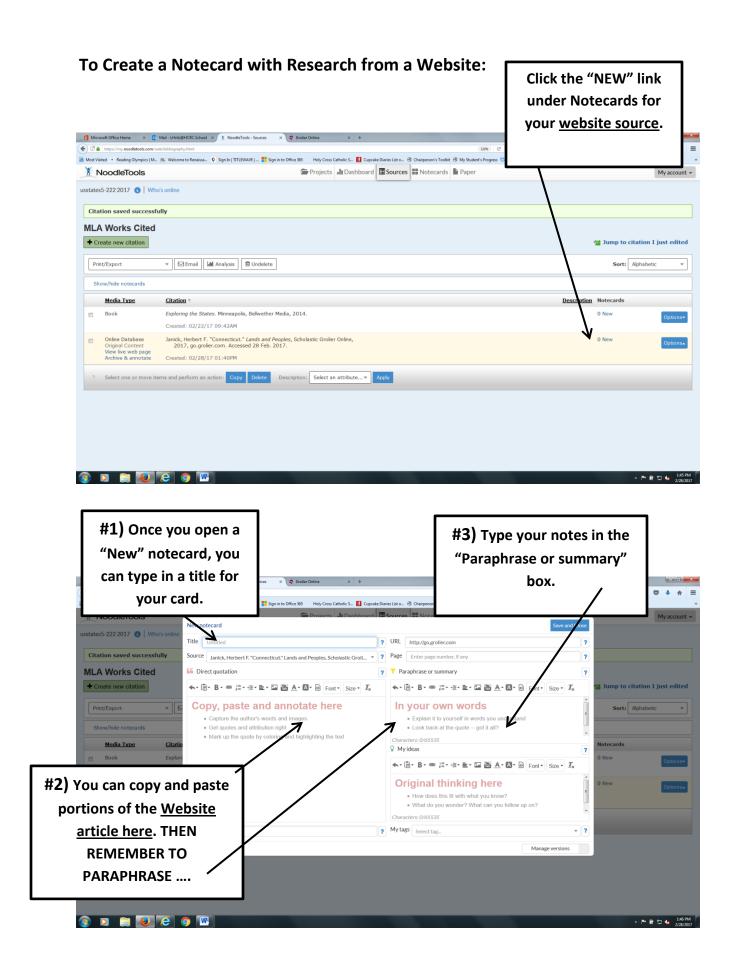

#### www.NoodleTools.com

#### Directions to create a citation for SCHOLASTIC GO! (Database)

Cite a: DATABASE Create new citation (green button)

# Before starting your citation, go to the BOTTOM of your article page and look for <u>"How to cite this article:</u>"

Where is it? Database

What is it? Original Content in Database (1<sup>st</sup> column; 1<sup>st</sup> option)

- \*Name of the database: (You need to type: Scholastic Go!)
- **Date of publication:** (You will need to type in **2018** You only need the year; don't worry about the month/day.)
- URL: You will need to copy and paste it in: (Go to the bottom of the article and copy / paste the URL in it starts with *go.scholastic.com*......)
- Most recent date of access: (You will need to click the blue link: [today?] the date will enter automatically.)

#### - Contributors:

- **Role:** choose **Author** from the dropdown box. Look at the bottom of the article for the author's name in the MLA citation.
  - Type in the **author's first, middle, and last name.**
- If there is <u>no author</u>, <u>leave it blank</u>.
- \*Article title: (You will need to type in the article name; it is usually the name of the topic you searched for.)

When finished, click green SAVE button.

#### EXAMPLE:

Janick, Herbert F. "Tigers." *Scholastic Go!*, go.scholastic.com/D/article/a20/292/a202925h.html?highlightTerm=tigers. Accessed 2 Nov. 2018.

#### Remember to always create a citation BEFORE a notecard.

| To Create a Notecard with Research to the second of the second second se                                                                                                    | from Grolier:                                                                                                    | Click the "NEW" link<br>under Notecards for<br>your online database<br>source.                                                                                                    | r             |
|----------------------------------------------------------------------------------------------------|----------------------------------------------------------------------------------------------------|----------------------------------------------------------------------------------------------------|---------------|
| 🔦 🗇 🖨 https://my.noodietools.com/weh/fabiography.html<br>🗃 Mont Visited 🕞 Reading Olympics   M Illi, Welcome to Renaissa 🛇 Sign In   TITLEWAVE   🚼 Sign In to Office 365 Holy Cross Catholic S 🛃                                                                                                    | 🔅 Cupcake Diaries List o 🛞 Chairperson's Toolkit 🛞 My Student's                                                                                                    | 1979 C C Second Second | naissa        |
| NoodleTools                                                                                                    | ard Sources Notecards Paper                                                                                                    |                                                                                                    |               |
| usstates5-222 2017 🟮   Who's online                                                                                                    |                                                                                                    |                                                                                                    |               |
| Citation saved successfully                                                                                                    |                                                                                                    |                                                                                                    |               |
| MLA Works Cited                                                                                                    |                                                                                                    |                                                                                                    |               |
| Create new citation                                                                                                    |                                                                                                    | g Jump to cita                                                                                                    |               |
| Print/Export                                                                                                    |                                                                                                    | Sort: A                                                                                                    | lphabeti      |
| Show/hide notecards                                                                                                    |                                                                                                    |                                                                                                    |               |
| Media Type         Citation           Book         Exploring the States. Minneapolis, Belwether Media, 2014.                                                                                                    |                                                                                                    | Description Notecards                                                                                                    |               |
| Created: 02/22/17 09:42AM                                                                                                    |                                                                                                    | J.                                                                                                    |               |
| <ul> <li>Online Database Janick, Herbert F. "Connecticut." Lands and Peoples, Scholastic Grolier Online,<br/>Original Content 2017, go.grolier.com. Accessed 28 Feb. 2017.</li> </ul>                                                                                                    |                                                                                                    | 0 New                                                                                                    |               |
| Archive & annotate Created: 02/28/17 01:40PM                                                                                                    |                                                                                                    |                                                                                                    |               |
| <sup>1</sup> Select one or more items and perform an action: Copy Delete Description: Select an attribute                                                                                                    | Apply                                                                                                    |                                                                                                    |               |
| 2                                                                                                    |                                                                                                    |                                                                                                    | - P* 6        |
| <ul> <li>#1) Once you open a<br/>"New" notecard, you</li> </ul>                                                                                                    | -                                                                                                    | Type your notes in the                                                                                                    | . * @         |
| "New" notecard, you                                                                                                    | -                                                                                                    | Type your notes in the raphrase or summary"                                                                                                    | * <b>!*</b> 6 |
| "New" notecard, you<br>can type in a title for                                                                                                    | -                                                                                                    | Type your notes in the                                                                                                    | ¥ ** ¥        |
| "New" notecard, you<br>can type in a title for                                                                                                    | -                                                                                                    | Type your notes in the raphrase or summary"                                                                                                    |               |
| "New" notecard, you<br>can type in a title for<br>your card.<br>"Sop no Office 20 Hoy Creat Carded Control<br>Product of the Decision<br>Interfaces 222 2017 (Control of the Decision of the Decision of the                                                                                                    | Copole Darie Lista. 3 Chirgener                                                                                                    | Type your notes in the<br>raphrase or summary"<br>box.                                                                                                    | × ⊨ @         |
| "New" notecard, you<br>can type in a title for<br>your card.<br>" Noodieroois<br>usstates5-222 2017 Vikot online<br>" Whot conline<br>Title Uncled                                                                                                    | Cupcke Darier List e. Charperor<br>and Scruerces III Ninte                                                                                                    | Type your notes in the<br>raphrase or summary"<br>box.                                                                                                    |               |
| "New" notecard, you<br>can type in a title for<br>your card.<br>"Sign to Office 30 Hely Cose Catholes & C<br>Product Office<br>usstates5-222 2017 Whote canfine<br>Title United                                                                                                    | Cupcke Darier List e. Charperor<br>and Scruerces III Ninte                                                                                                    | Type your notes in the<br>raphrase or summary"<br>box.                                                                                                    |               |
| "New" notecard, you<br>can type in a title for<br>your card.<br>"Review & Guider Online<br>your card.<br>"Review & Construction & Construction<br>"Review & Construction & Construction<br>"Review & Construction<br>"Review & Constru | Cuprate Daries List a (* Chargerson<br>and ITM Sources: Itt Ninto<br>VURL http://go.groller.com<br>? Page Enter page number, if any<br>? Y Paraphrase or summary                                                                                                    | Type your notes in the<br>raphrase or summary"<br>box.                                                                                                    |               |
| "New" notecard, you<br>can type in a title for<br>your card.<br>"Vooder roop<br>ustates-2222017 Vho's online<br>Citation saved successfully<br>MLA Works Cited                                                                                                    | Cuprate Daries List a (* Chargerson<br>and ITM Sources: Itt Ninto<br>VURL http://go.groller.com<br>? Page Enter page number, if any<br>? Y Paraphrase or summary                                                                                                    | Type your notes in the<br>raphrase or summary"<br>box.                                                                                                    | ation         |
| "New" notecard, you<br>can type in a title for<br>your card.<br>A ROOCIETOOIS<br>USTATES5-222 2017 Who's online<br>Citation saved successfully<br>MLA Works Cited<br>Create new citation<br>Create new citation<br>Compared and compared and compared                                                                                                    | Cupcate Daries List a @ Chargerson<br>cupcate Daries List a @ Chargerson<br>mod M Course and M Motor<br>? URL http://go.groller.com<br>                                                                                                    | Type your notes in the<br>raphrase or summary"<br>box.                                                                                                    | ation         |
| "New" notecard, you<br>can type in a title for<br>your card.<br>Ustates 222 2017 Who's online<br>(itation saved successfully<br>MLA Works Cited<br>Prent/Export<br>Prent/Export<br>Copy, paste and annotate here<br>- Capture the author's words and images                                                                                                    | Cuprate Darie Lite a. Chargerson<br>and Cuprate Darie Lite a. Chargerson<br>and Courseal III Note<br>VIRL http://go.grolier.com<br>VIRL http://go.grolier.com<br>Page Enter page number, if any<br>Page Enter page number, if any<br>Page Enter page number, if any<br>Page Enter page number, if any<br>Page Enter page number, if any<br>Page Enter page number, if any<br>Page Enter page number, if any<br>Chargeters: 0/65535                                                                                                    | Type your notes in the<br>raphrase or summary"<br>box.                                                                                                    | ation         |
| "New" notecard, you<br>can type in a title for<br>your card.<br>United Series (Constitution of the subor of the subor                                                                                                    | Coprote Darie Lite. Chipperor<br>and Coprote Darie Lite. Chipperor<br>and Courses III Note<br>VIRL http://go.groller.com<br>? URL http://go.groller.com<br>? Page Enter page number, if any<br>? Paraphrase or summary<br>Ix<br>(r) Paraphrase or summary<br>Ix<br>(r) Paraphrase or summary<br>(r) Paraphrase or summary<br>(r) Paraphrase or summary | Type your notes in the<br>raphrase or summary"<br>box.                                                                                                    | ation         |
| "New" notecard, you<br>can type in a title for<br>your card.          wooderoos         wooderoos         of gooderoos         wooderoopy and paste                                                                                                    | Capache Darie List a. Chairpear<br>Capache Darie List a. Chairpear<br>and Courseast III Note<br>VIRL http://go.groller.com<br>VIRL http://go.groller.com<br>VIRL http://go.groller.c                             | Type your notes in the<br>raphrase or summary"<br>box.                                                                                                    | ation         |
| "New" notecard, you can type in a title for your card.          worker coord         worker coord <td>Cupche Darie Lite</td> <td>Type your notes in the<br/>raphrase or summary"<br/>box.</td> <td>ation</td>                                                                                                    | Cupche Darie Lite                                                                                                    | Type your notes in the<br>raphrase or summary"<br>box.                                                                                                    | ation         |
| "New" notecard, you<br>can type in a title for<br>your card.          wooderoos         wooderoos         of gooderoos         wooderoopy and paste                                                                                                    | Cuprate Darie List a. Chargersor<br>and Courses III Note<br>VIRL http://go.grotier.com<br>VIRL http://go.grotier.com<br>VI                           | Type your notes in the<br>raphrase or summary"<br>box.                                                                                                    |               |
| "New" notecard, you can type in a title for your card.          worker coord         worker coord <td>Cuprate Darie Lit a. Chargerson<br/>Cuprate Darie Lit a. Chargerson<br/>and Cuprate Darie Lit a. Chargerson<br/>and Cuprate Daries Lit Nota<br/>URL http://go.groller.com<br/>Page Enter page number, if any<br/>Page Enter page number, if any<br/>Page Enter page number, if any<br/>Page Enter page number, if any<br/>Page Enter page number, if any<br/>Page Enter page number, if any<br/>Page Enter page number, if any<br/>Page Enter page number, if any<br/>Page Enter page number, if any<br/>Explain it to yourself in word<br/>Explain it to yourself in word<br/>Explain it to yourself in word<br/>Explain it to yourself in word<br/>Explain it to yourself in word<br/>Characters: 0/65535<br/>How does this fit with what<br/>What do you wonder? What<br/>Characters: 0/65535</td> <td>Type your notes in the<br/>raphrase or summary"<br/>box.</td> <td>ation</td>                                                                                                    | Cuprate Darie Lit a. Chargerson<br>Cuprate Darie Lit a. Chargerson<br>and Cuprate Darie Lit a. Chargerson<br>and Cuprate Daries Lit Nota<br>URL http://go.groller.com<br>Page Enter page number, if any<br>Page Enter page number, if any<br>Page Enter page number, if any<br>Page Enter page number, if any<br>Page Enter page number, if any<br>Page Enter page number, if any<br>Page Enter page number, if any<br>Page Enter page number, if any<br>Page Enter page number, if any<br>Explain it to yourself in word<br>Explain it to yourself in word<br>Explain it to yourself in word<br>Explain it to yourself in word<br>Explain it to yourself in word<br>Characters: 0/65535<br>How does this fit with what<br>What do you wonder? What<br>Characters: 0/65535                                                                                                    | Type your notes in the<br>raphrase or summary"<br>box.                                                                                                    | ation         |